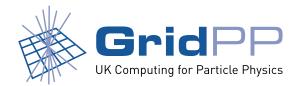

# Monitoring dCache with MonAMI

Greig A. Cowan

Paul Millar

University of Edinburgh

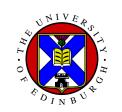

University of Glasgow

UNIVERSITY of GLASGOW

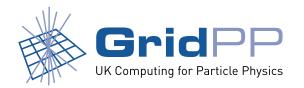

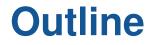

- 1. MonAMI architecture
- 2. Status of dCache plugin
- 3. Configuration example
- 4. Other monitoring targets
- 5. Future plans
- 6. Summary

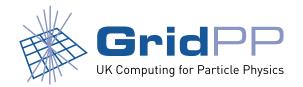

# Monitoring

- Good monitoring is essential for running a **production** service.
- Many different systems/tools exist:

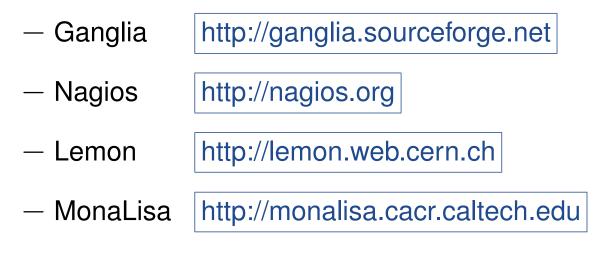

• Multiple solutions typically used across the Grid.

. . .

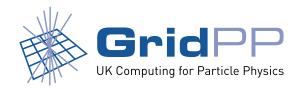

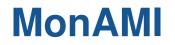

- MonAMI does a simple job well: to **gather** monitoring data and **send** it somewhere.
- It is a light-weight, easy to deploy, easy to configure, "universal sensor".
- Aims to stop people writing their own sensors.
  - Integrates with existing site tools.
- Monitoring and reporting plugins .

http://monami.sourceforge.net/

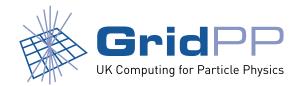

#### How MonAMI works

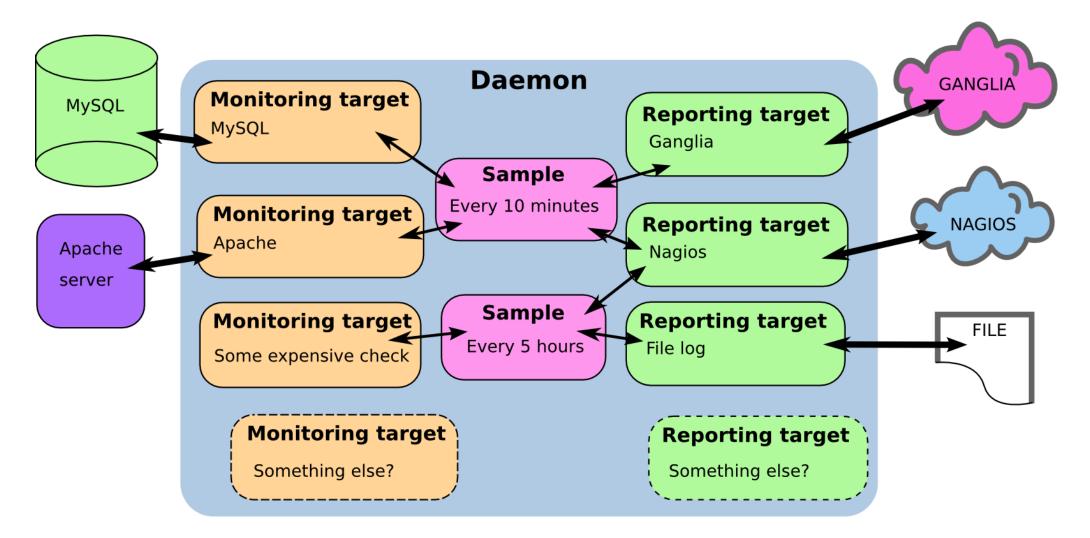

A target is a configured instance of a plugin.

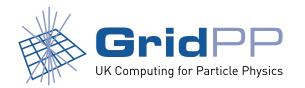

- Intermediate data tree
  - collection of related information (e.g. measured at the same time).
- **Configuration** ties monitoring plugins to reporting plugins and describes what monitoring is needed.

# Some details

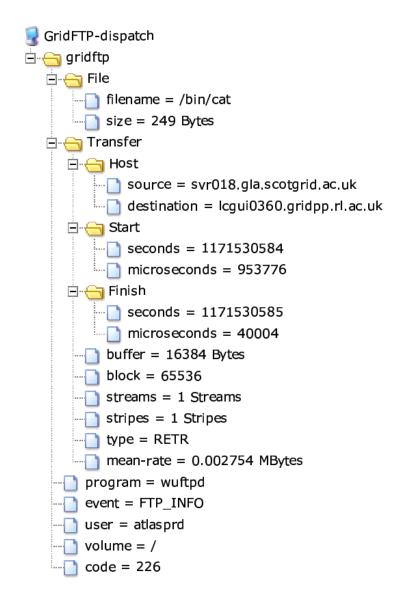

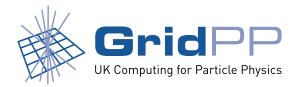

# **Supported plugins**

| Monitoring                   | Reporting |
|------------------------------|-----------|
| MySQL, AMGA                  | Ganglia   |
| Tomcat, Apache               | Nagios    |
| NUT                          | MonaLisa  |
| dCache DPM                   | R-GMA     |
| Process (counting, detailed) | File logs |
| TCP                          | KSysguard |

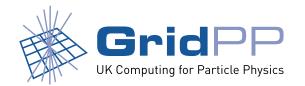

### Status of dCache plugin

#### • Provides current status information.

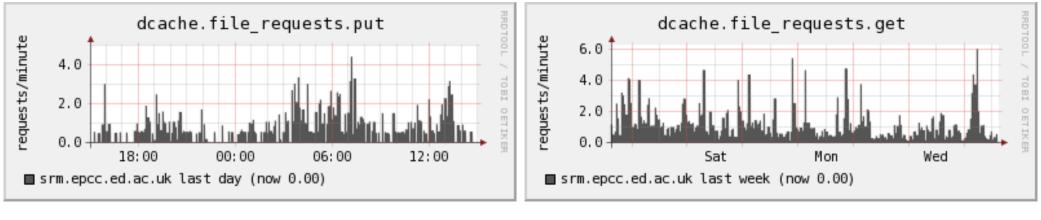

srmPuts (last day)

srmGets (last week)

- Collects information from the (get, put, copy) filerequests\_b tables in billing DB.
- A version that will also provide transfer statistics is in development.

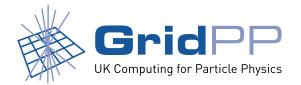

### **Configuration example**

```
# Create a dCache target called "dcache".
# Specify the port the the postgres DB will run on.
[dcache]
port = 5432
user = monami
password = ****
```

```
[ganglia]
multicast_port = 8650
```

```
# Take all data from dcache target to ganglia, updating every 60s
[sample]
interval = 60s
read = dcache
write = ganglia
```

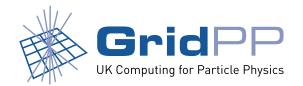

#### **Other targets**

- Other plugins can be used to monitor dCache.
- Can trigger **alarms** by integrating with Nagios.

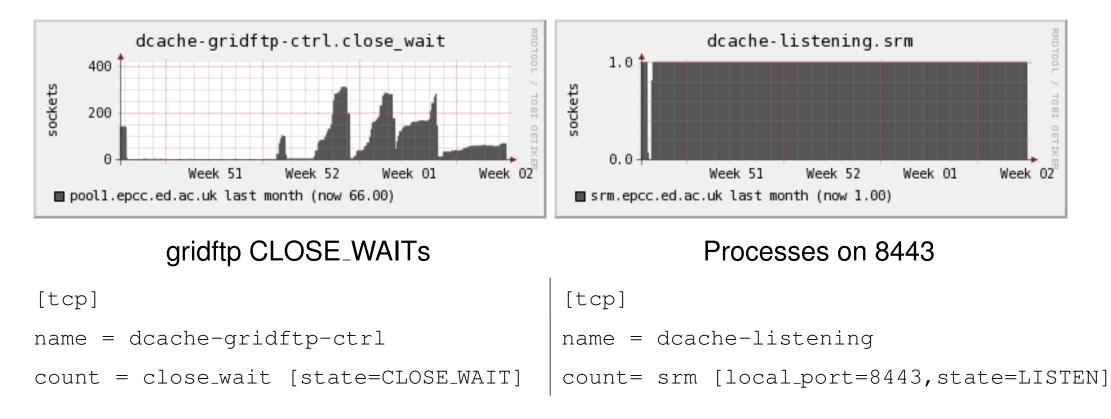

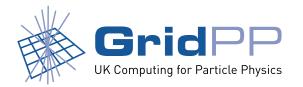

#### **Other targets**

- dCache v1.7.0: Tomcat used for SRM server.
- MonAMI can connect to tomcat using the JMX-proxy servlet (Java Monitoring eXtensions).
- Use config file to specify the required class of information.
  - Connector or ThreadPool.

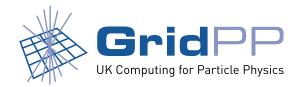

# **Writing plugins**

- Plugins written in C.
- Takes some time to understand architecture of MonAMI.
- Documentation is good and constantly being updated.
  - Extensive user and developer guides.

http://monami.cvs.sourceforge.net/\*checkout\*/monami/MonAMI/README.developers

http://monami.cvs.sourceforge.net/\*checkout\*/monami/MonAMI/README.users

http://www.gridpp.ac.uk/wiki/MonAMI\_dCache\_plugin

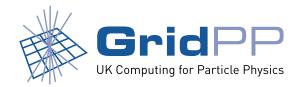

#### **Future plans**

- dCache :2288 webpage contains a lot of useful status information.
  - Difficult to use if there is a large number of pools.
  - Use MonAMI to gather data and present in more useful way.
  - Better than querying the DB directly.
    - \* No schema evolution, no passwords.
  - Parsing HTML is difficult; better if we could get (raw) XML via HTTP instead.
    \* Maybe with HTTP Accept:application/xml?
- To more widely deploy/test MonAMI.
- Integration with GridView.

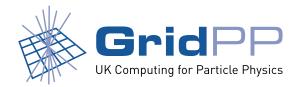

#### **Other tools**

- SRMWatch from FNAL.
- FNAL web monitoring project.
- IN2P3 web pages.

#### • . . .

• Maybe MonAMI can integrate with some of these?

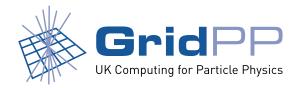

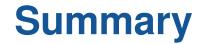

- MonAMI provides framework for monitoring dCache using existing tools .
- Once plugin written, the data tree can be marshalled into multiple reporting targets.
- Development of monitoring and reporting plugins continues.
  - More help would be great.
  - monami-devel@lists.sourceforge.net
- Suggestions are welcome.